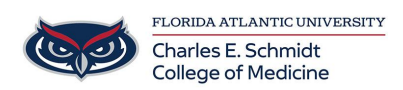

[Knowledgebase](https://comsupport.fau.edu/kb) > [Instructional Resources](https://comsupport.fau.edu/kb/instructional-resources-2) > [PowerPoint: Insert Video from Computer](https://comsupport.fau.edu/kb/articles/powerpoint-insert-video-from-computer)

## PowerPoint: Insert Video from Computer

Christine Clevenger - 2018-05-30 - [Instructional Resources](https://comsupport.fau.edu/kb/instructional-resources-2)

Tags [PowerPoint](https://comsupport.fau.edu/search/labels/all/PowerPoint)